## 메뉴명 : 메인 > 사용자정보

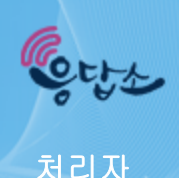

 $\bf Q$ 

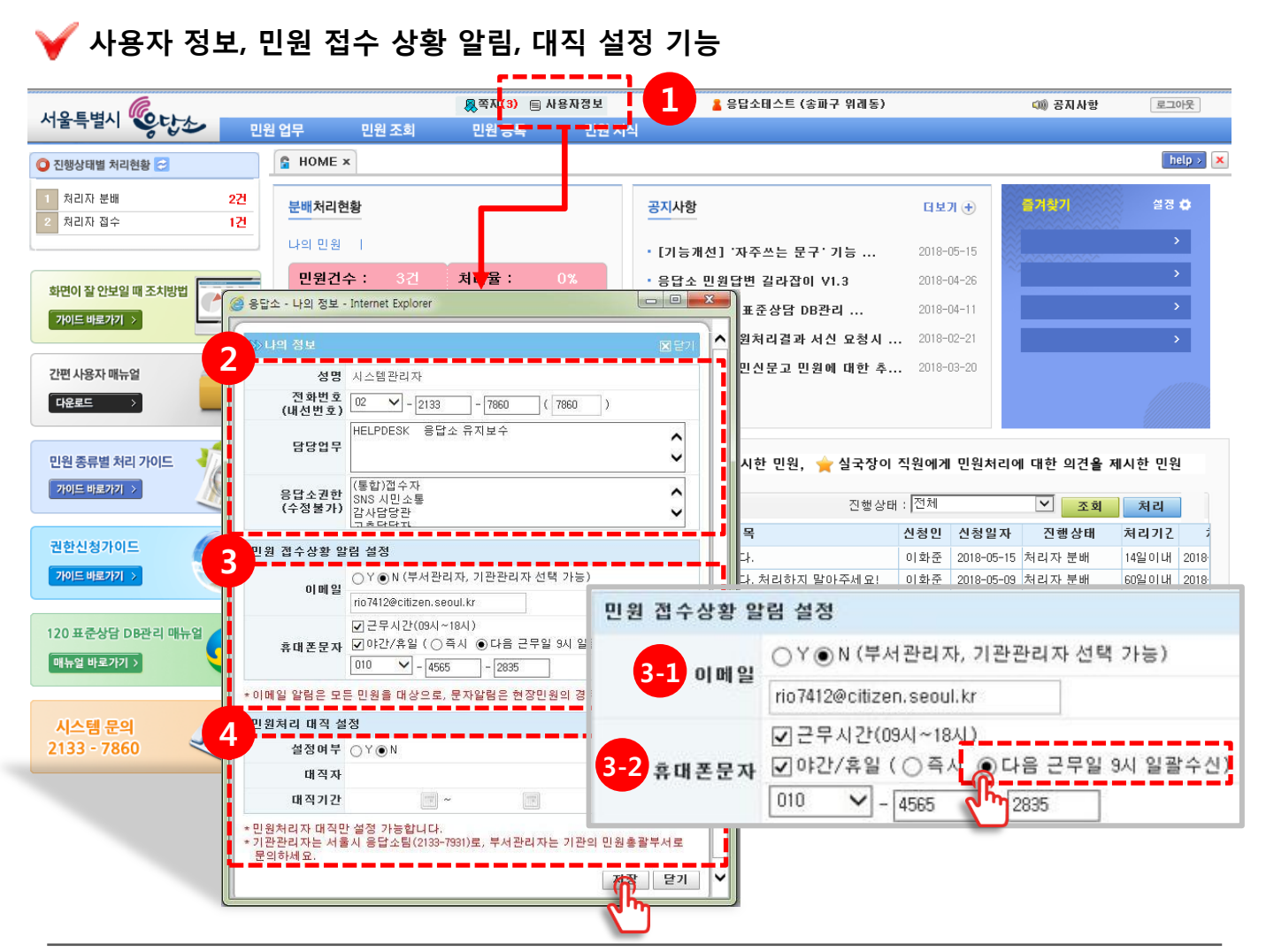

 $\begin{array}{lll} \textbf{1} & \text{{\it 1}} \text{{\it 1}} & \text{{\it 2}} \text{{\it 2}} & \text{{\it 3}} & \text{{\it 4}} & \text{{\it 5}} & \text{{\it 6}} \\ \textbf{2} & \text{{\it 7}} & \text{{\it 8}} & \text{{\it 8}} & \text{{\it 9}} & \text{{\it 1}} & \text{{\it 1}} & \text{{\it 1}} & \text{{\it 2}} & \text{{\it 2}} \\ \textbf{3} & \text{{\it 1}} & \text{{\it 1}} & \text{{\it 2}} & \text{{\it 2}} & \text{{$ 

2 사용자정보 확인 및 전화번호/담당업무 변경

3 민원 접수상황별 알림 설정

3-1 이메일 알림설정 ( 부서관리자, 기관관리자만 가능 )

<mark>3-2</mark> 문자 알림 설정 ( 현장민원 )

야간/휴일의 경우 '즉시' 또는 '다음 근무일 9시 일괄수신' 중 선택

**4 4 휴가 등 부재 시 대직자 설정** 

민원처리자 대직만 설정가능 ( 기관관리자는 서울시 응답소팀으로, 부서관리자는 기관의 민원총괄부서로 문의 )